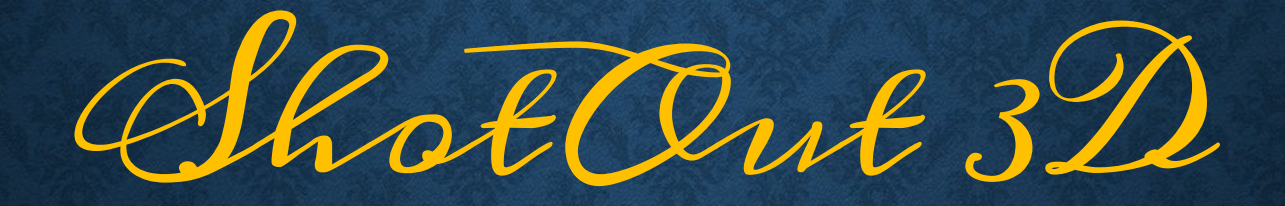

# Никитин Андрей 183 группа

В рамках учебной практики была реализована компьютерная игра, которая получила говорящее название Shootout.

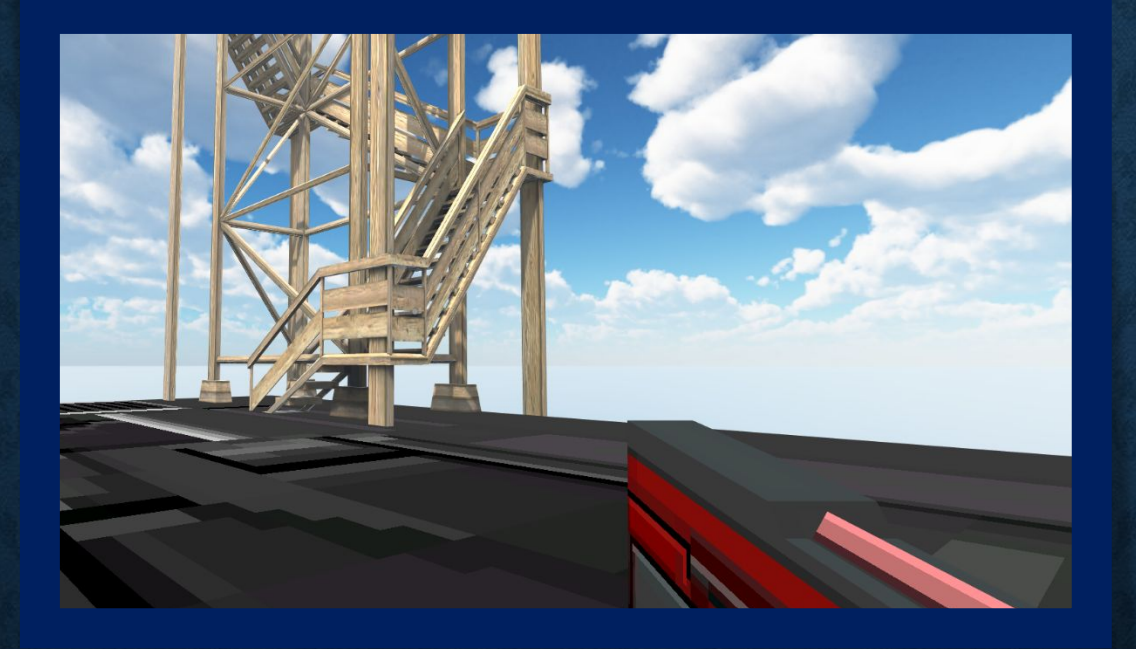

Данная игра является шутером от 1-го лица. Суть на скорость выбить наибольшее количество мишеней за ограниченый отрезок времени

Изначально отвечу на вопрос «что такое компьютерная игра», а так-же расскажу про их ВИДЫ

Компьютерная игра — компьютерная программа, служащая для организации игрового процесса (геймплея), связи с партнёрами по игре, или сама выступающая в качестве партнёра.

> Самые популярные типы игр – РПГ, Шутеры, Стратегии, Симуляторы и головоломки. К каждом типе есть свои основные черты – так в шутере неотьемлемой частью является непосредственно стрельба, в симуляторах например происходит имитация каких-то ситуаций и вещей (например симулятор водителя). В стратегиях же упор сделан на заинтересованность, логику и мышление игрока

> > Моя-же игра непосредственно является самым обычным представителем семейства шутеров

Идея разработки данного игрового по возникла в результате моей общей увлеченности в сфере шутеров Правда тягаться с большими проектами на данный момент возможности у меня нет, и по этому в

возникла идея сделать то, что будет актуально всегда – 3д тир на скорость

После недлительных раздумий было решено сделать площадку, по которой будет перемещаться игрок, а напротив сделать стену для мишеней. После

чего скачав Зд-модель пистолета поместить ее в правую руку

игрового персонажа.

TOAOBe

Ваша цель выбить 30 мишеней за 30 секунд, сделать это не просто, но это является хорошей тренировкой реакции и позиционирования мыши в игре

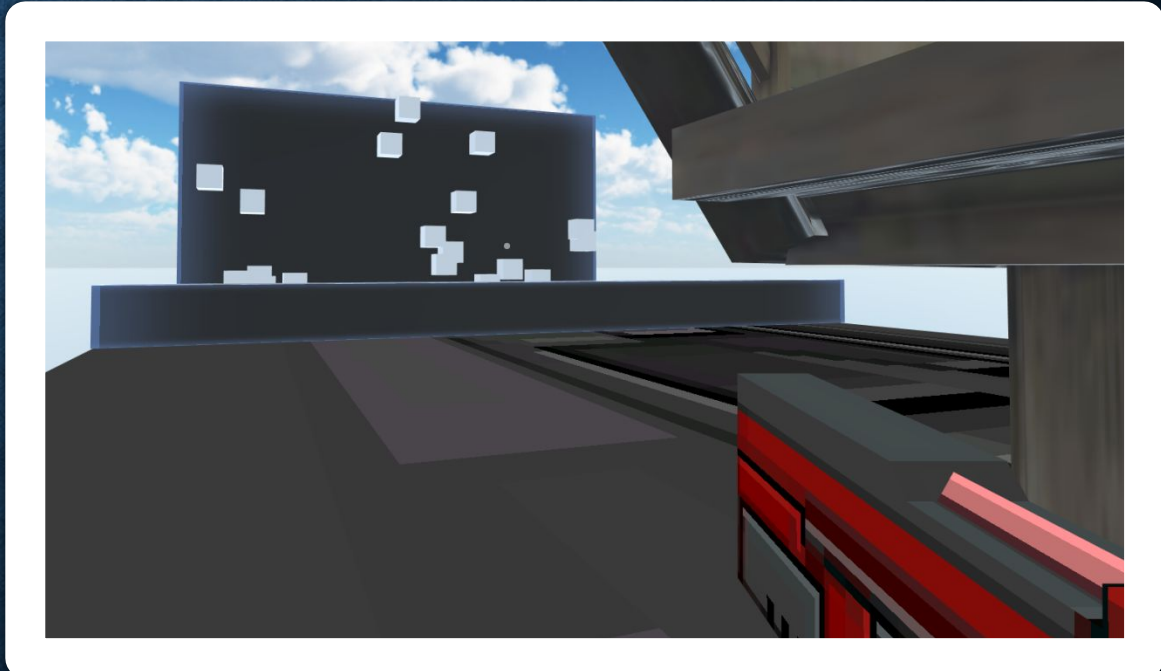

#### Разработку данной игры решено было начать в программном обеспечении от Unity **Techonologies** по причине максимальной понятности и доступности начинающему разработчику. Игровой ДВИЖОК Unity 3D написан на C++, и имеет визуальную среду разработки.

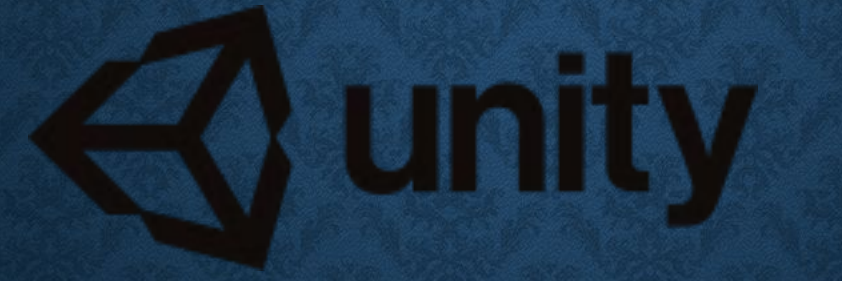

При работе с данным программным обеспечением я вообще не обнаружил минусов – начиная от бесплатности и заканчивая простотой и популярностью. Десятки обучающих видео и примеров скриптов ,огромная библиотека 3д моделей За все время не произошло ни одного программного сбоя.

В общем начинающему могу порекомендовать

#### Описание программного продукта

### ShotOut

- і Перемещение по игровому пространству происходит с помощью весьма стандартных кнопок **WASD** 
	- где W вперед, A- влево, S назад, D вправо
- $\blacksquare$ Стрельба производится нажатием на клавишу мыши ЛКМ (в дальнейшем на ПКМ можно будет целится
- $\blacksquare$ Прицелом является небольшая точка по центру экрана
- і В данной версии еще не присутствует интерфейс, поэтому выход производится сочетанием клавиш Alt+F4
- $\, \mathsf{I} \,$ По краям экрана показываются очки (Score) и оставшееся время (Time)
- $\blacksquare$ В качестве наполнения игровой поверхности на краю площадки стоит Зд башня

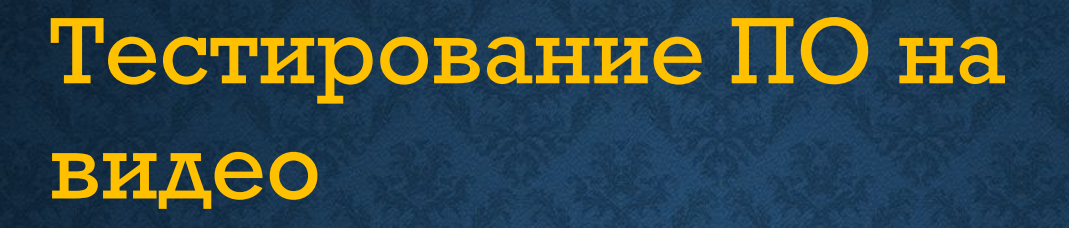

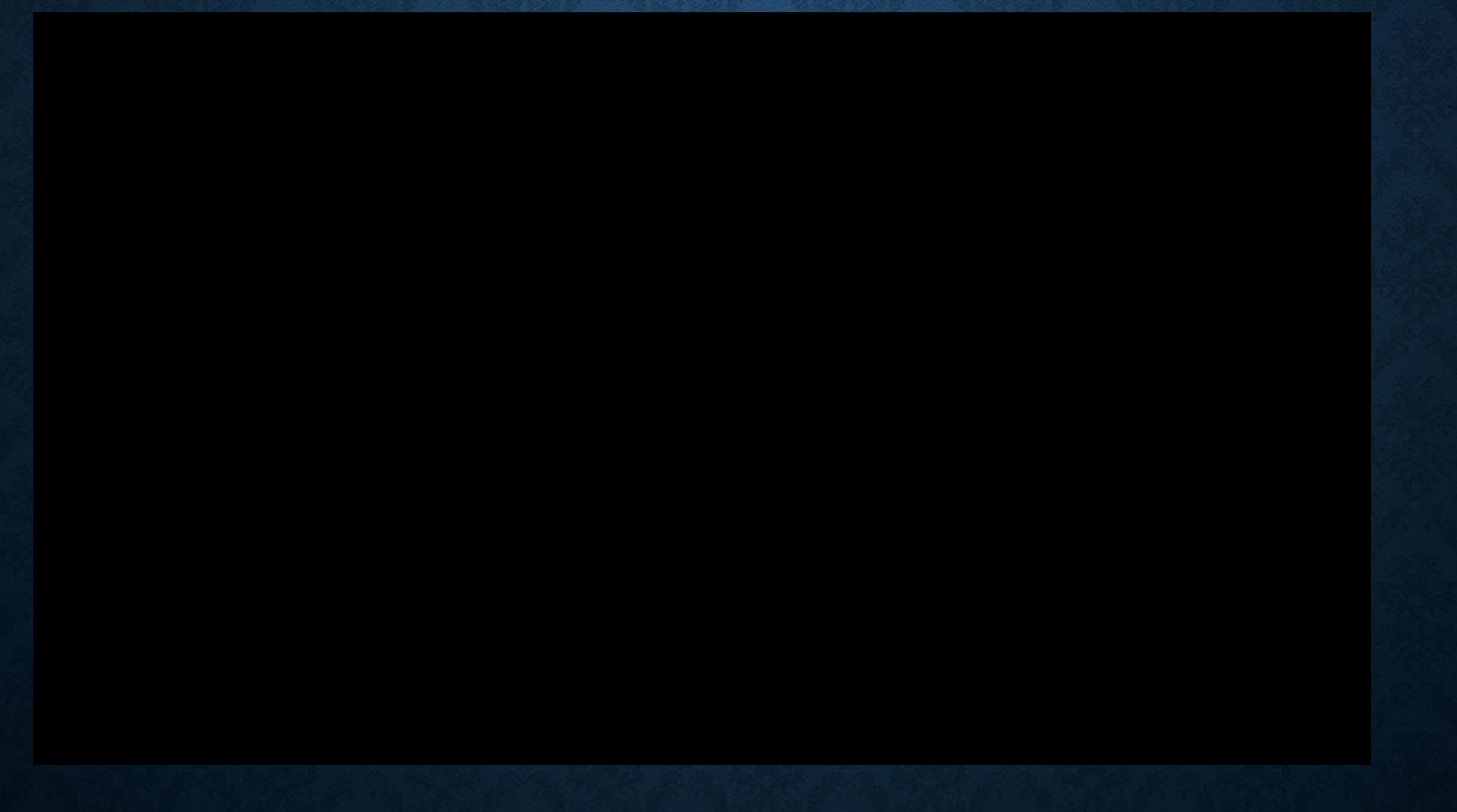

## Разработал ученик 183 группы Никитин Андрей

В заключение хочу сказать что программа требует доработки, ибо в ней отсутствуют уровни смена уровня сложности и карты. Однако я получил ценные знания, которые мне пригодятся

> Спасибо за внимание